## **Teach Computing Curriculum**

**Primary Journey** 

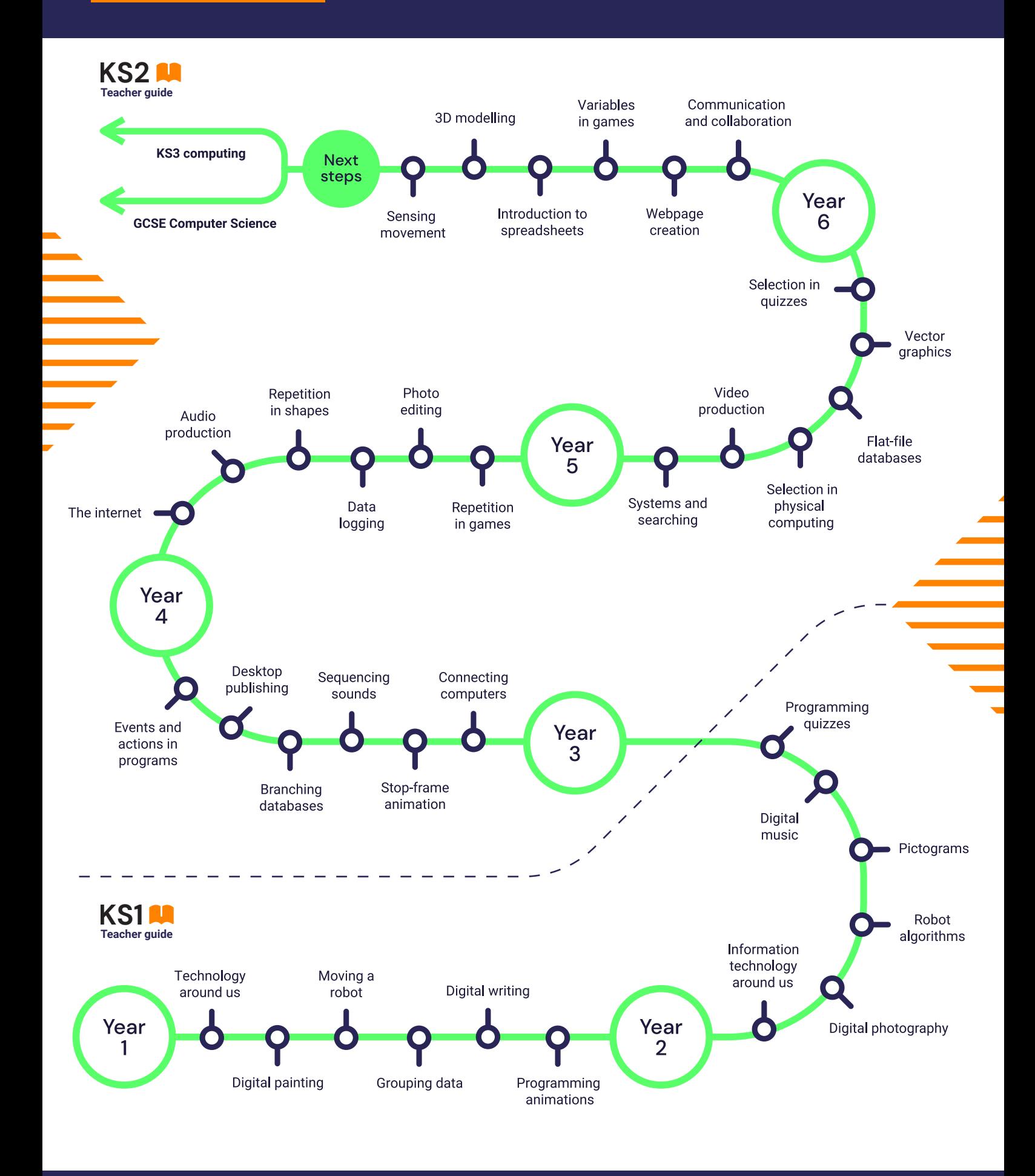

**National Centre** for Education

欻